**ICT** 

**iPad** 

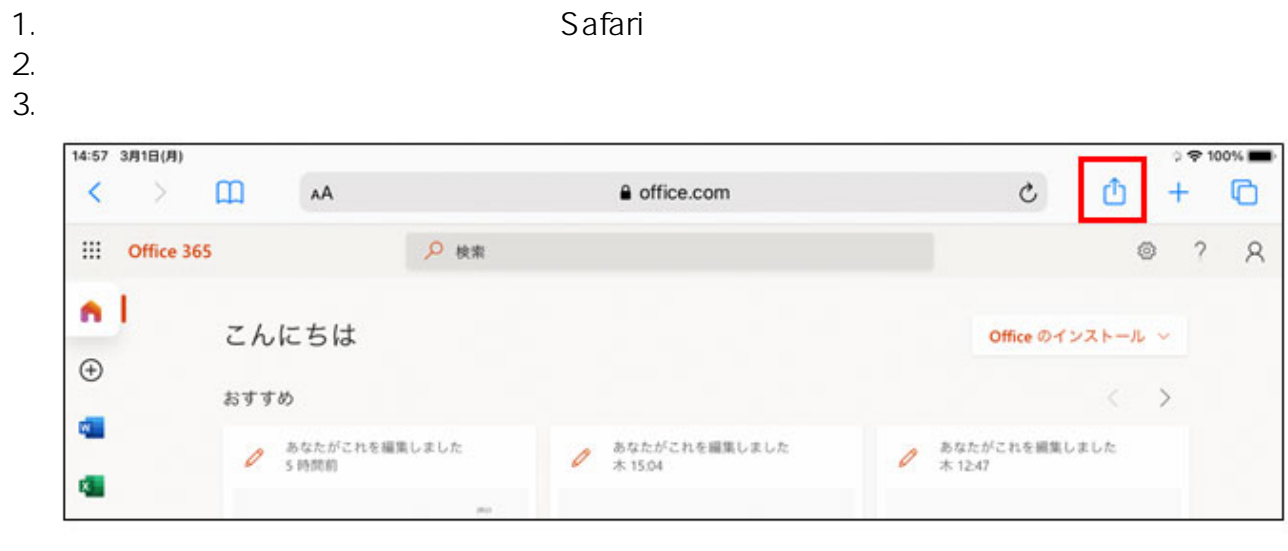

 $4.$ 

**ICT** 

**iPad** 

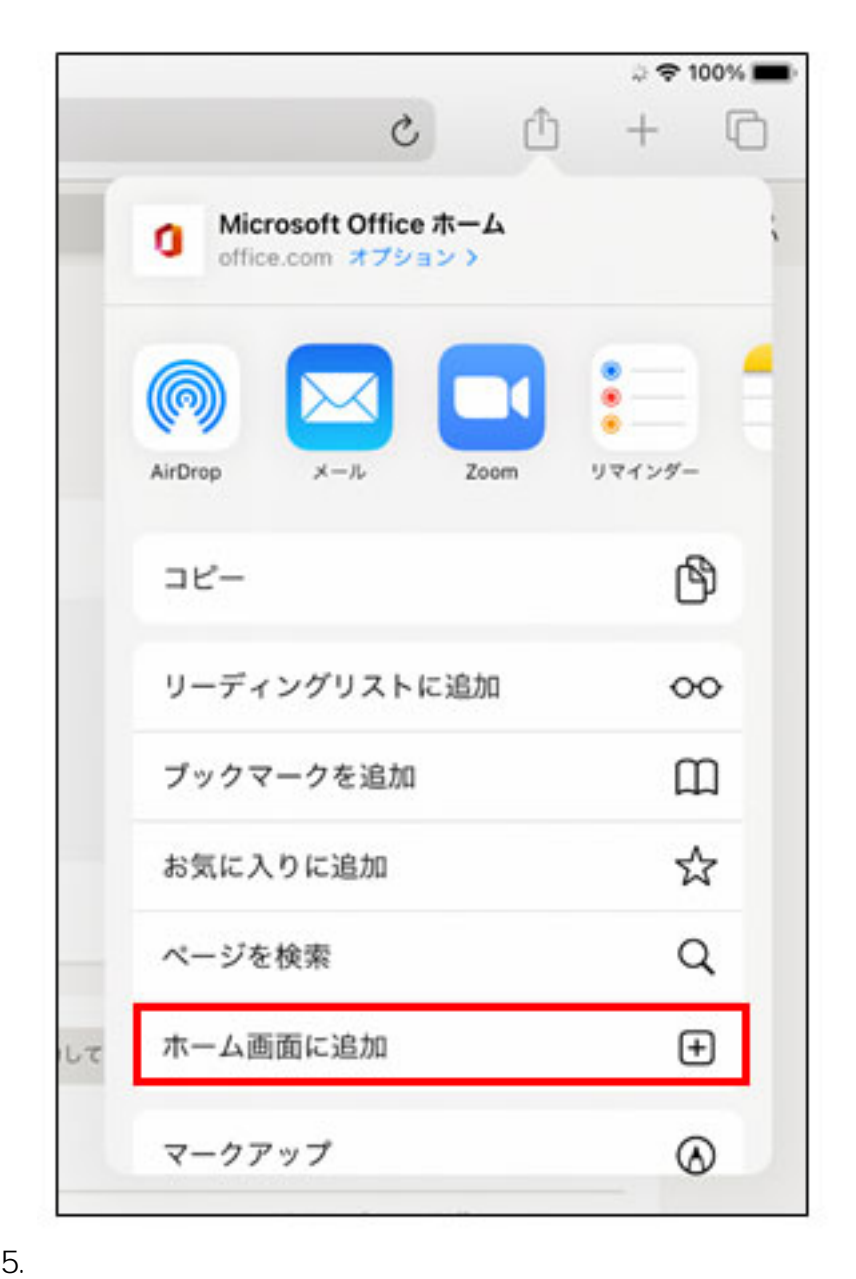

**ICT** 

**iPad** 

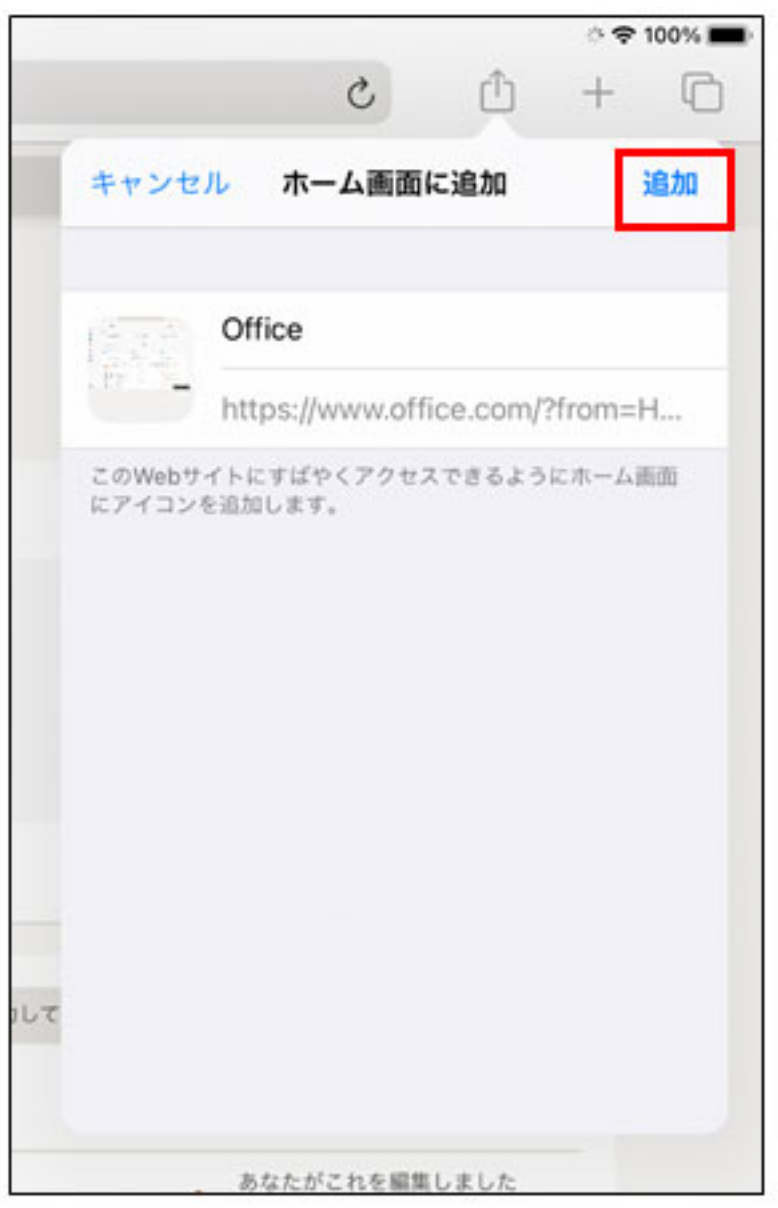

ID: #1007

 $: GIGAS$ 

 $: 2023 - 03 - 0909 : 33$